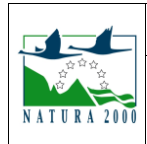

### **Pourquoi ce guide ?**

L'évaluation simplifiée des incidences « Natura 2000 » permet au porteur de projet<sup>1</sup> de s'interroger, en première analyse, sur les incidences potentielles que les conditions de réalisation de son projet ou le déroulement de son activité sont susceptibles d'entraîner sur le ou les sites Natura 2000<sup>2</sup> au regard des enjeux ayant conduit à la désignation de la zone à protéger, et ce, sans expertise ni investigations environnementales approfondies. Ce guide s'adresse donc uniquement aux projets ou activités de faible ampleur concluant sur l'absence d'impact sans devoir nécessiter des investigations approfondies.

Il propose une méthode et des formulaires-types aux porteurs de projets qui sont amenés à produire une évaluation simplifiée des incidences de leur activité. Il a été conçu pour répondre aux dispositions réglementaires, qui prévoient qu'une évaluation des incidences comprend dans tous les  $\cos^3$ :

- *une présentation simplifiée du projet, accompagnée des cartes, voire de plans de situation détaillés,*
- *un exposé sommaire des raisons pour lesquelles il y a, ou non, susceptibilité d'une incidence ; cet exposé liste les sites Natura 2000 qui pourraient être affectés, compte tenu :*
	- *- de la nature et de l'importance du projet,*
	- *- de sa localisation par rapport aux sites Natura 2000,*
	- *- de la topographie, de l'hydrographie, du fonctionnement des écosystèmes,*
	- *- des caractéristiques du ou des sites Natura 2000 et de leurs objectifs de conservation.*

### **Toutefois, ce guide ne concerne pas** :

- les dossiers soumis à étude d'impact, à autorisation ou déclaration loi sur l'eau, ou à évaluation environnementale ; le rapport environnemental présente dans ce cas les pièces et développements complémentaires satisfaisant aux dispositions réglementaires liées à Natura 2000,

- les dossiers pour lesquels le porteur de projet ou l'organisateur s'inscrivent, a priori, dans l'hypothèse<sup>4</sup>où au moins un site Natura 2000 est susceptible d'être affecté ; une évaluation des incidences plus élaborée est alors produite.

### **C'est au porteur de projet, et sous sa seule responsabilité, qu'il revient de conclure sur la probabilité d'incidence en définitive, sur la base des informations qu'il a renseignées et des arguments qu'il développe :**

- si l'absence de toute probabilité d'incidence sur Natura 2000 est avérée et reconnue par le service instructeur, la procédure est close et conduit à ne pas s'opposer au projet au titre de Natura 2000 ;

- dans le cas contraire, la démarche se poursuit et prend la forme d'une évaluation des incidences complète, pour laquelle il est recommandé de faire appel à des personnes compétentes.

### **Comment utiliser ce guide ?**

Le présent guide fonctionne à la carte : suivant la nature du projet et sa localisation, différents formulaires sont proposés. Cela n'exclut pas qu'il puisse être nécessaire de compléter ces éléments à l'initiative du porteur de projet ou sur la demande du service instructeur. Ces formulaires et compléments sont réunis en un seul document qui constitue l'évaluation simplifiée. Le porteur de projet pourra utiliser l'annexe du présent guide (cf. page 3/3 ciaprès) pour définir et accéder aux formulaires appropriés : cette annexe, complétée, est également jointe au dossier.

### **A qui adresser l'évaluation des incidences Natura 2000 ?**

Si le projet est visé par l'une des listes prévues par le point III de l'article L 414-4 du CdE, ce dossier constitue une pièce à part entière de la demande d'autorisation ou d'approbation, ou de déclaration ; l'autorité administrative et le circuit d'instruction est inchangé.

Dans certains cas, et dans les conditions qui sont détaillée en annexe, l'autorité compétente peut s'opposer au projet au titre de Natura 2000.

1 Suivant le cas, la personne publique responsable pour l'élaboration d'un document de planification, le maître d'ouvrage ou le pétitionnaire pour un programme, projet ou une intervention, ou l'organisateur pour une manifestation sportive, culturelle, …

2 Au titre de l'article L414-4 du code de l'environnement

3 Article R414-21 et point I de l'article R414-23 du code de l'environnement, version en vigueur au 12 avril 2010

4 Point II de l'article R414-23 du code de l'environnement, version en vigueur au 12 avril 2010

**Guide pour l'évaluation simplifiée des incidences en Alsace**

### **Où trouver de l'information sur Natura 2000 ?**

De nombreux outils et guides sont disponibles pour aider les porteurs de projet à rédiger une évaluation des incidences Natura 2000 ; les principaux ont été répertoriés ci-dessous.

Le document d'objectifs du site Natura 2000 (DOCOB) : un outil précieux pour évaluer les incidences

Pour chaque site Natura 2000, ce document est élaboré par un « opérateur », puis mis en œuvre par un « animateur ». Il a pour objet :

- de faire un diagnostic environnemental et socio-économique du territoire couvert par le site,

- d'en déduire quels sont les enjeux de conservation du site et d'en fixer des objectifs de gestion,

- de proposer des modes de gestion et des outils de préservation.

C'est un document public, approuvé par le préfet, qui s'apparente à un document de gestion. Il n'est pas opposable aux tiers : les actions et la gestion préconisés se font sur la base du volontariat avec le soutien financier de l'État et de l'Europe. Il apporte un éclairage précieux sur la richesse environnementale et la sensibilité du site.

En cas de difficulté, les organismes tels que des syndicats professionnels ou des fédérations sportives peuvent apporter un appui technique adapté. Le service administratif habituellement compétent dans le domaine concerné peut également être contacté : pour chaque item, ce service est identifié en annexe.

### **Informations générales sur Natura 2000**

- [Portail Natura 2000 national](http://www.natura2000.fr/)
- [Site internet de la DREAL Alsace](http://www.alsace.developpement-durable.gouv.fr/natura-2000-r82.html) (Direction Régionale de l'Environnement, de l'Aménagement et du Logement)
- Brochure nationale « [Le réseau Natura 2000 en](http://www.natura2000.fr/IMG/pdf/Brochuresnationale-Natura2000_fevrier09-3.pdf) France »
- [Brochure régionale sur Natura 2000 et l'évaluation des incidences](http://www.alsace.developpement-durable.gouv.fr/IMG/pdf/YW_doc_communication_EI_juil2010_vf_cle2e31d7.pdf)

### **Se documenter sur l'évaluation des incidences Natura 2000**

- [Ressources réglementaires départementales, nationales et communautaires](http://www.alsace.developpement-durable.gouv.fr/le-point-sur-l-evaluation-des-a512.html)
- [Brochure « Indispensable livret sur l'évaluation des incidences Natura 2000 »](http://www.paca.developpement-durable.gouv.fr/IMG/pdf/livretIncidenceV5_light_cle044986.pdf)
- Brochure « [Évaluer, dialoguer, préserver](http://www.natura2000.fr/IMG/pdf/brochure_natura2000-derniere-2.pdf) »
- [Guides méthodologiques publiés par le ministère en charge de l'écologie](http://www.natura2000.fr/spip.php?rubrique113)

[Guides publiés par la Commission Européenne](http://ec.europa.eu/environment/nature/natura2000/management/guidance_en.htm#art6)

### **Connaître les sites Natura 2000 et leurs objectifs de conservation**

- [Fiches et documents des sites en Alsace](http://www.alsace.developpement-durable.gouv.fr/infos-sur-les-sites-r86.html)
- [Liste des animateurs des sites en Alsace](http://www.alsace.developpement-durable.gouv.fr/les-operateurs-en-alsace-a190.html)

### **Accéder aux ressources en ligne pour constituer son dossier**

- Outil [cartographique régional en ligne CARMEN](http://carmen.developpement-durable.gouv.fr/5/Nature-paysages.map)

- [Données sur les habitats et les espèces sur le site de l'Institut National pour la Protection de la Na](http://inpn.mnhn.fr/isb/servlet/NaturaServlet?action=Stats&typeAction=1&pageReturn=statsNatura2000.jsp)ture

# **Annexe : Liste des pièces constituant votre dossier**

### **Comment utiliser ce document :**

- 1. Cochez les cases en fonction de ce qui caractérise votre activité<sup>1</sup>,
- 2. Procurez-vous les différents feuillets ou fiches que vous avez ainsi retenus puis complétez-les,
- 3. Joignez le présent document à votre dossier afin que le service instructeur prenne facilement connaissance de l'approche retenue et des feuillets qu'il peut s'attendre à trouver dans le dossier.

### Formulaires à compléter quelle que soit l'activité :

- $\boxtimes$  A Présentation générale
- $\boxtimes$  B Territoire concerné
- $\boxtimes$  C Éléments cartographiques et illustrations
- $\boxtimes$  Z Conclusions de l'évaluation préliminaire

### Suivant la localisation de l'activité :

D – Cas particulier d'un projet en site Natura 2000 *Projets et activités localisés pour tout ou partie en site Natura 2000*

### Suivant la nature de l'activité :

- $\boxtimes$  E Travaux, aménagements, interventions, constructions, installations
- 
- $\Box$  G ICPE soumises à déclaration

F – Manifestations sportives ou culturelles *Convient également aux plates-formes de décollage et d'atterrissage hors aérodromes*

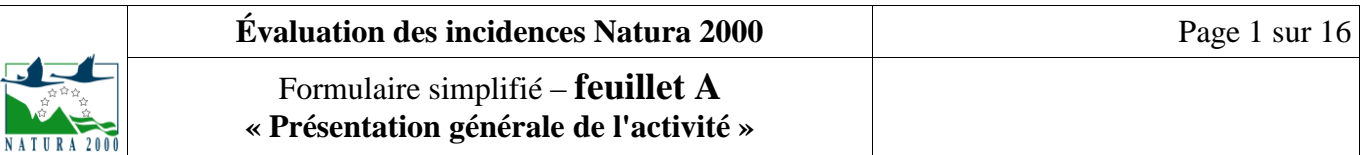

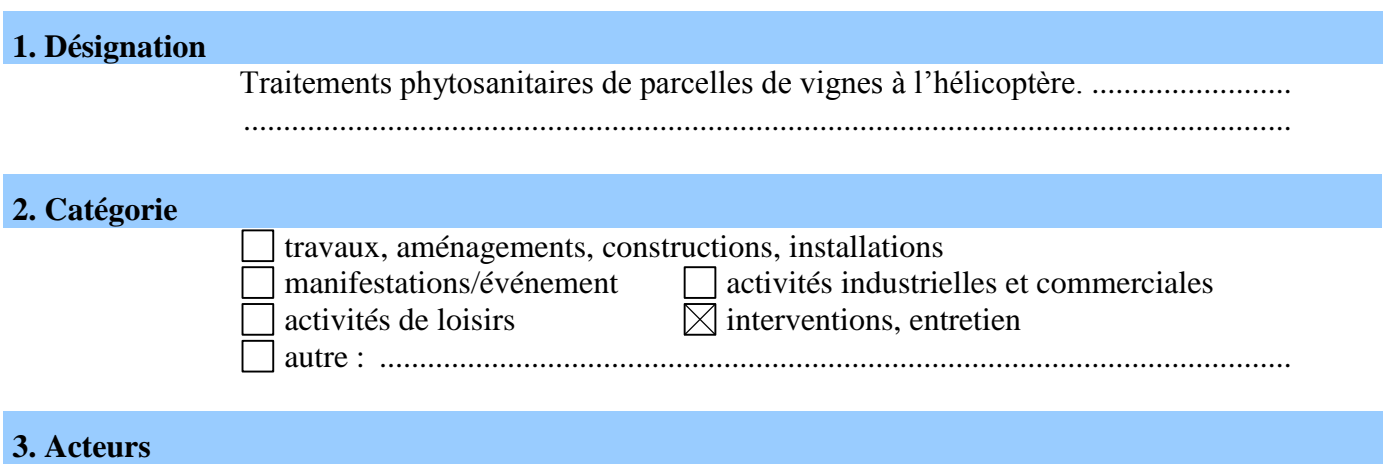

# **3.1 Responsable (organisateur, pétitionnaire, maître d'ouvrage, …) :**

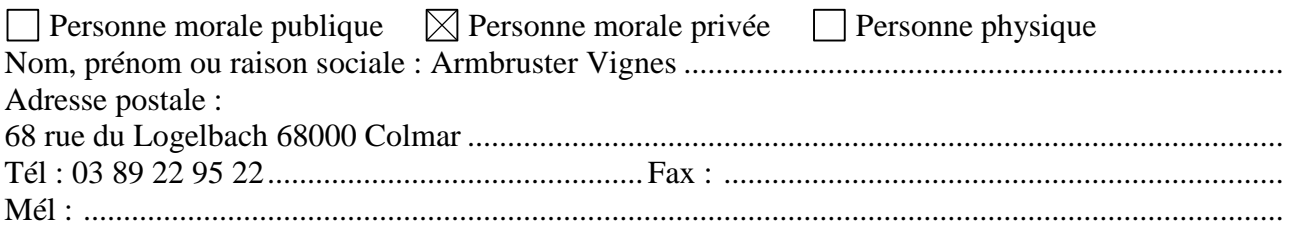

## **3.2 Partenaires** :

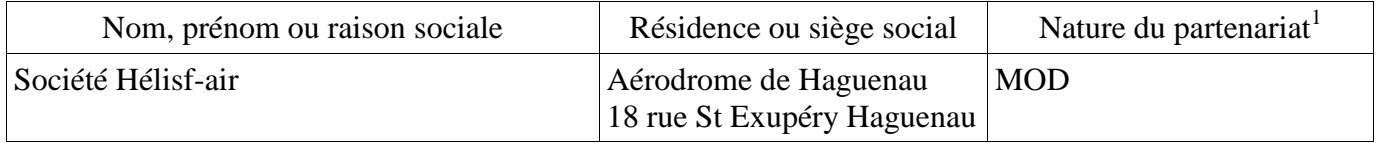

# **4. Organisation des interventions dans le temps**

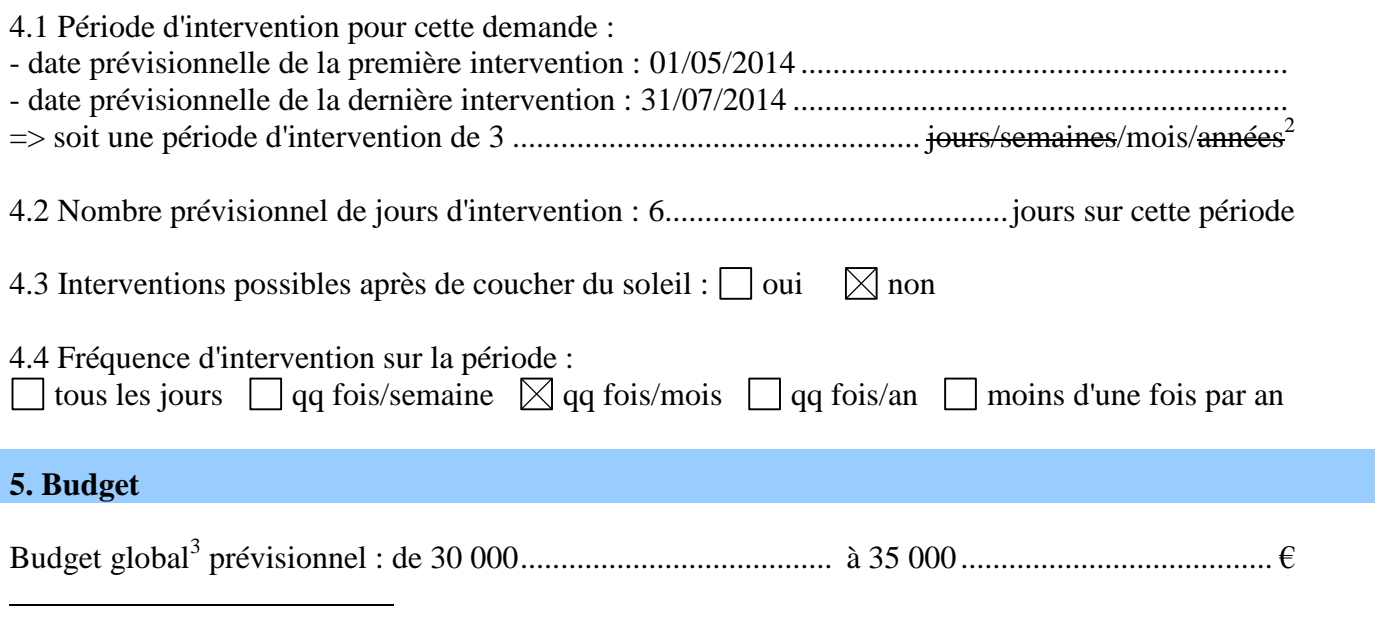

<sup>1</sup> Indiquer : MOD (maître d'ouvrage délégant), CO (co-organisateur), AMO (ass. à maître d'ouvrage), MOE (maîtrise d'œuvre (ou ass. à)), INST (institutionnel), FIN (financeur ou sponsor) et/ou AUTRE (autre partenaire)

<sup>2</sup> Rayer les mentions inutiles

<sup>3</sup> Budget total approximatif de l'ensemble des opérations liées ou associées à l'activité

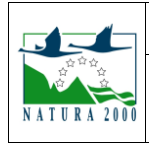

« Présentation générale de l'activité »

### **Commentaires et compléments libres**

Sur tous les points, les traitements phytosanitaires effectués à l'hélicoptère n'ont pas plus d'impact sur l'environnement qu'un traitement au pulvérisateur terrestre :

-Lors du traitement : l'hélicoptère passe très près des rangs de vignes (environ 1,50m à 2m au dessus). De plus, l'air brassé par les pales de l'appareil plaque le produit vers le sol, ce qui limite fortement sa déperdition dans l'atmosphère, contrairement à un pulvérisateur terrestre qui propulse la bouillie vers les côtés.

-Les produits utilisés dans le cadre des traitements aériens sont uniquement des fongicides anti-oïdium et anti-mildiou. Les insecticides ne sont plus utilisés depuis plusieurs années pour les traitements à l'hélicoptère.

-Les traitements aériens ne sont réalisés que si les conditions météorologiques sont bonnes, et donc si le vent est très faible, ce qui limite la dérive de la bouillie.

-Une surface donnée sera traitée beaucoup plus rapidement à l'hélicoptère qu'avec un pulvérisateur terrestre, ce qui va limiter les nuisances liées au traitement.

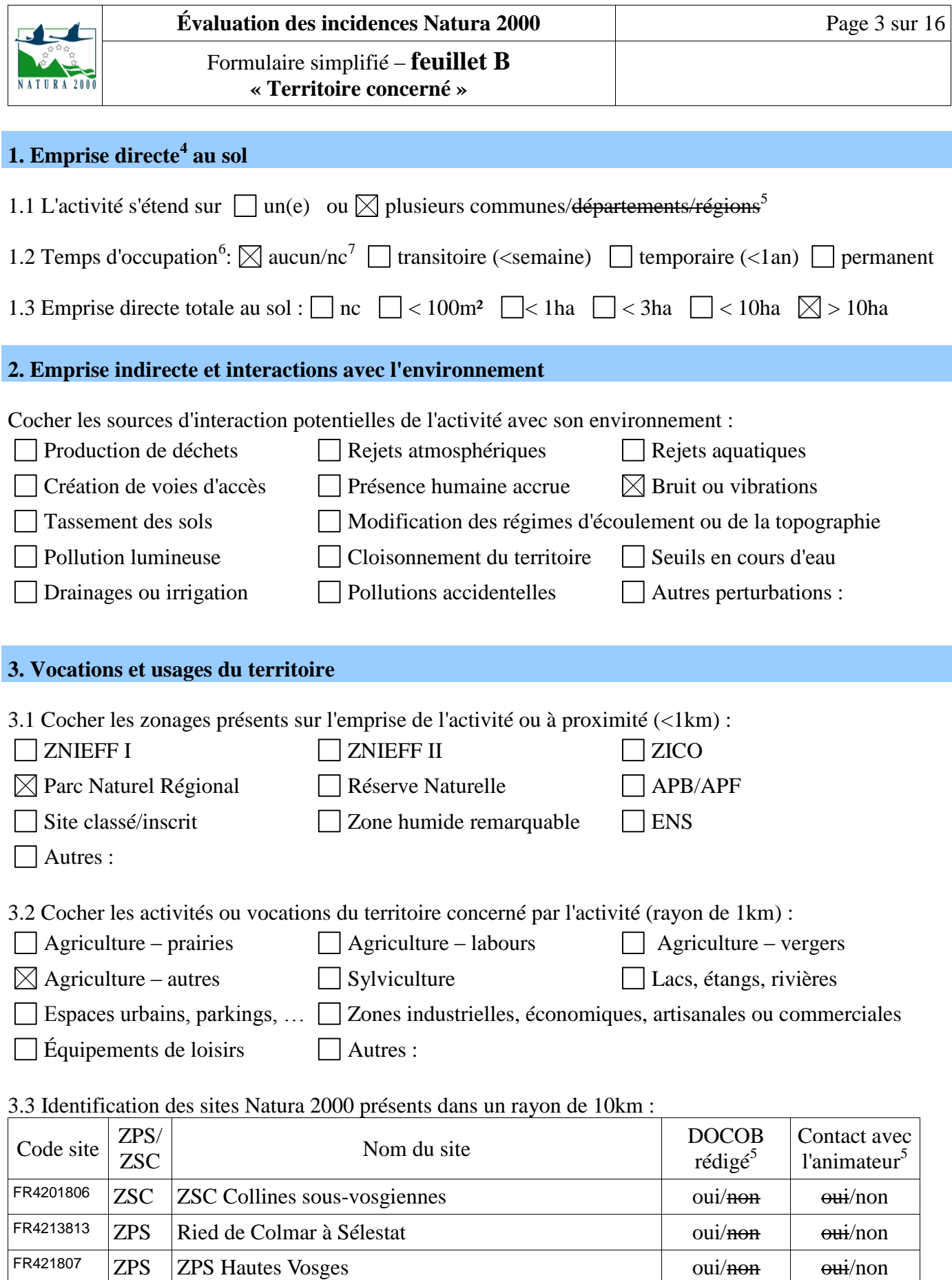

 $F_{R4202004}$   $ZSC$  Site Chauve-souris Vosges Haut-Rhinoises oui/non oui/non oui/non

7 Non concerné

 $\overline{a}$ 

<sup>4</sup> Emplacement des bâtiments, circuits/parcours, surfaces travaillées...

<sup>5</sup> Rayer les mentions inutiles

<sup>6</sup> Y compris dépôts, stockages et systèmes modulaires ou démontables

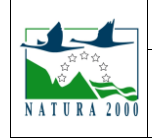

Formulaire simplifié – feuillet B<br>
« Territoire concerné »

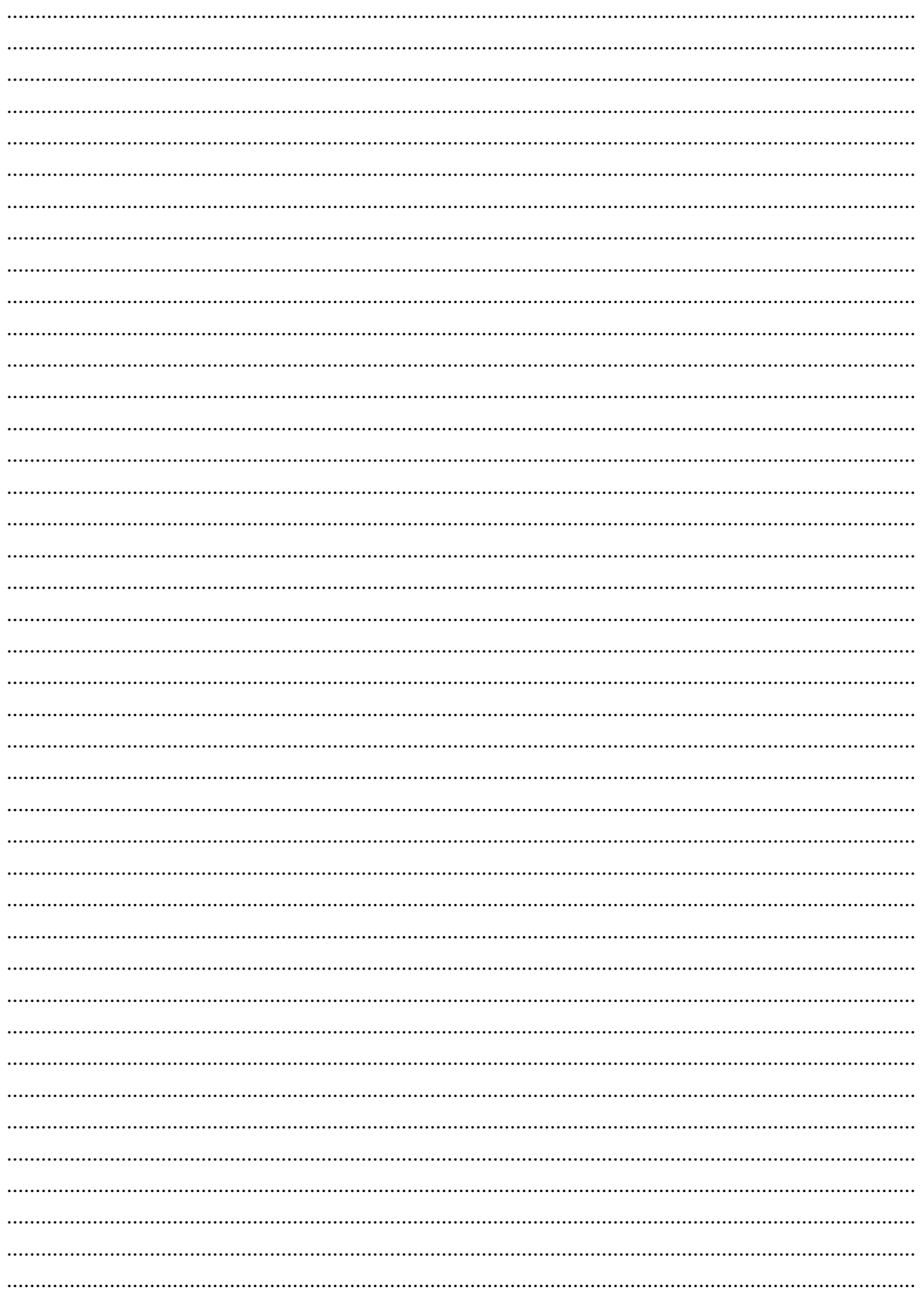

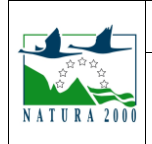

Formulaire simplifié – **feuillet C**

**« Eléments cartographiques et illustrations »**

*Nota : pour produire les cartes visées ci-dessous, il est recommandé d'utiliser* [CARMEN](http://carmen.developpement-durable.gouv.fr/5/Nature-paysages.map) *qui permet d'éditer des cartes à souhait et d'y faire apparaître des points, traits et surfaces avant impression. A défaut, reporter manuellement sur des cartes ou photos aériennes les informations nécessaires. Les cartes, photos et illustrations sont transmises imprimées sur papier ou de préférence sur format informatique, avec une qualité de résolution adaptée.*

### **1. Carte de localisation par rapport au réseau Natura 2000 :**

Les cartes sont à produire de préférence en orientation paysage et en couleurs. Les échelles indiquées ci-après le sont à titre indicatif, il convient de les adapter à chaque situation et au format du papier (A3/A4) en veillant à atteindre les objectifs de visualisation formulés. Quoi qu'il en soit, il convient de fournir autant de cartes que nécessaire pour parvenir à couvrir tout le territoire concerné.

S'agissant de l'emprise du projet, il convient de faire figurer précisément sur les cartes : les sites d'intervention ou de fréquentation, toute type d'occupation temporaire ou définitive et accès, y compris pour la phase chantier, concourant à la compréhension de l'activité et des interactions possibles avec le territoire.

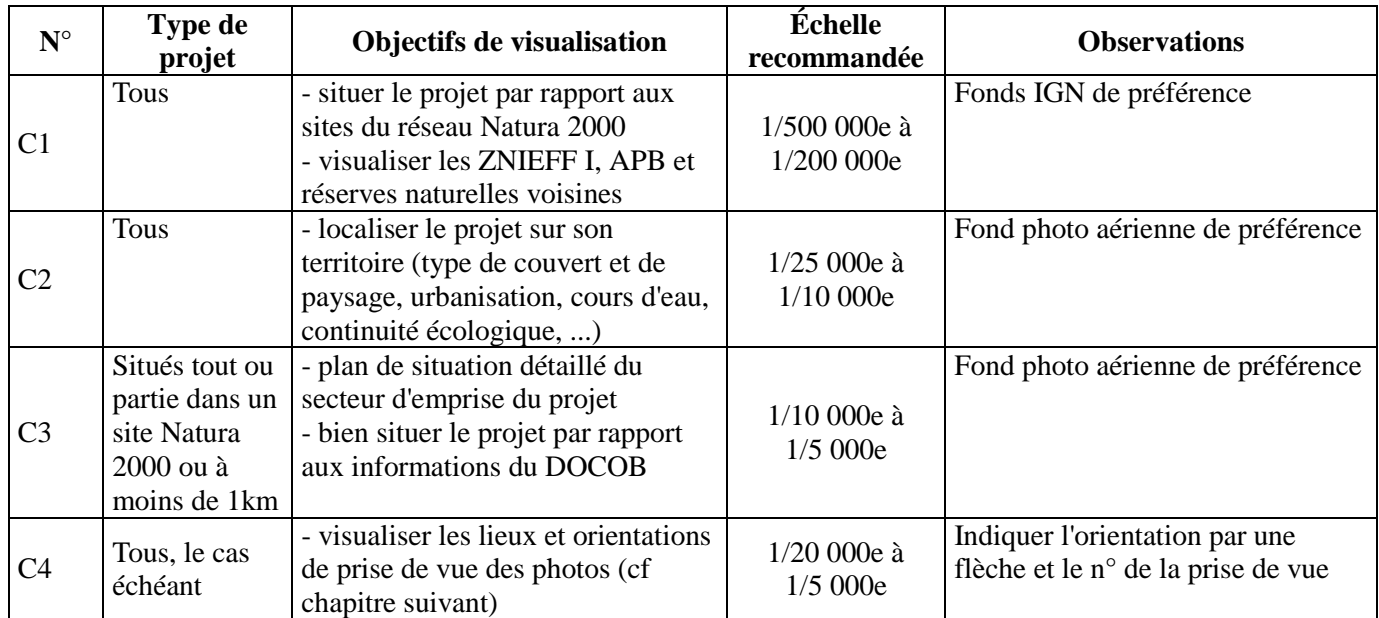

### **2. Photographies et illustrations**

Il peut être utile de fournir des photos ou illustrations permettant de bien percevoir les enjeux du territoire (photo des zones où auront lieu les travaux et interventions, état initial des espaces concernés, …) ou pour étayer les arguments du porteur de projet (matérialisation des mesures d'évitement d'impact ou de protection, plan des bâtiments, …). Pour les manifestations sportives et culturelles en particulier, présenter des photos des éditions précédentes peut permettre de mieux comprendre les modes et la qualité d'organisation (barrières, balisage, zones de camping...), ou de montrer l'évolution des terrains (avant, pendant, immédiatement après, quelques jours plus tard...). Chaque photo ou illustration doit être numérotée et légendée sur une annexe (cf verso).

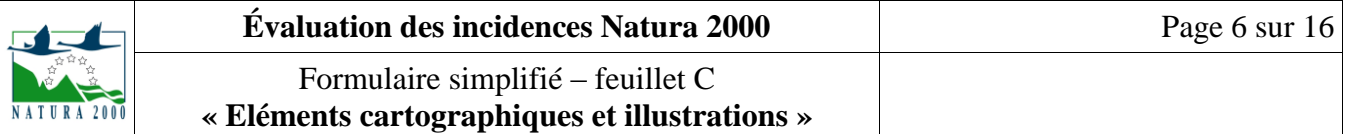

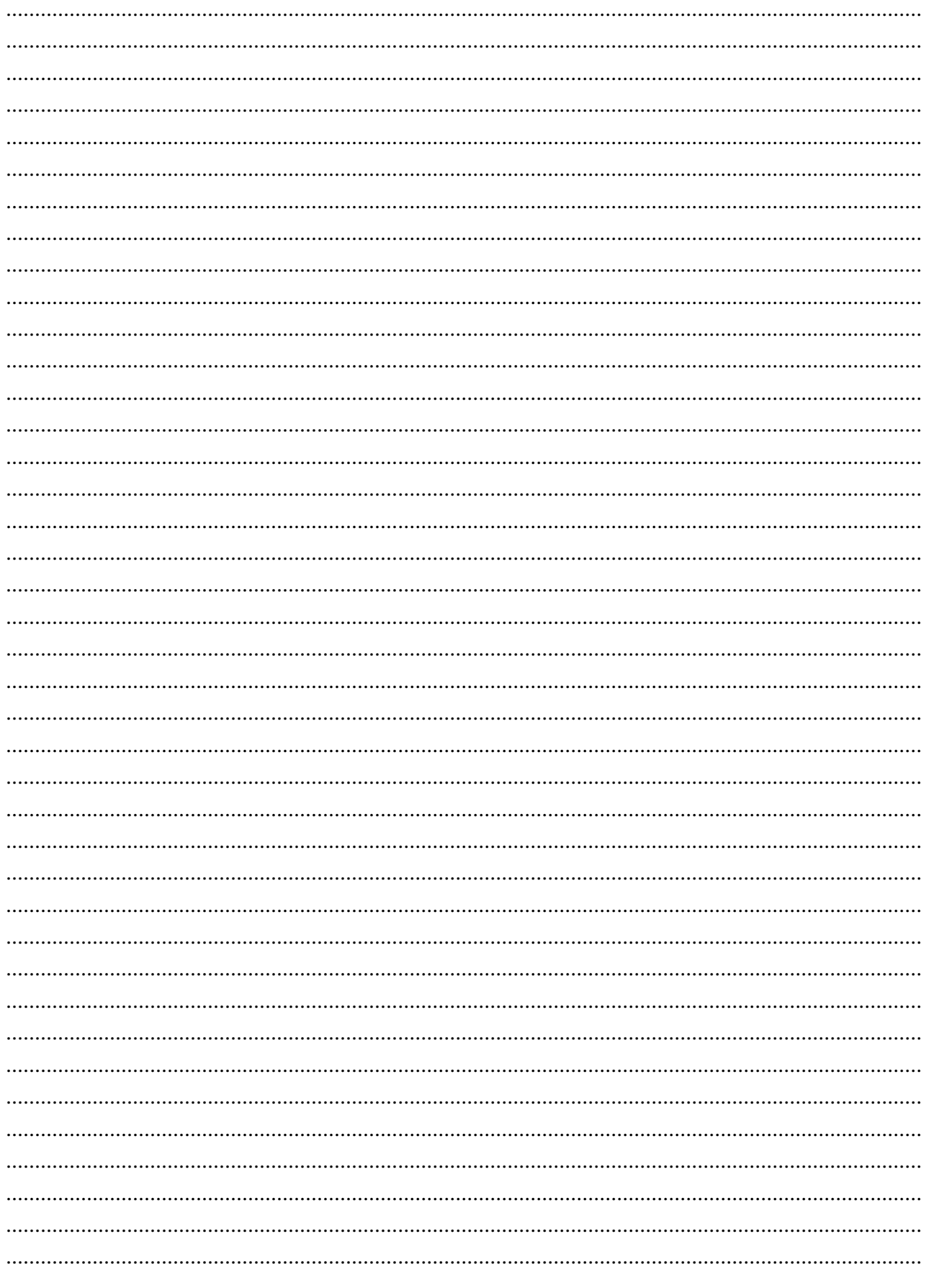

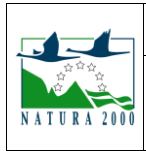

**« Cas particulier d'un projet en site Natura 2000 »**

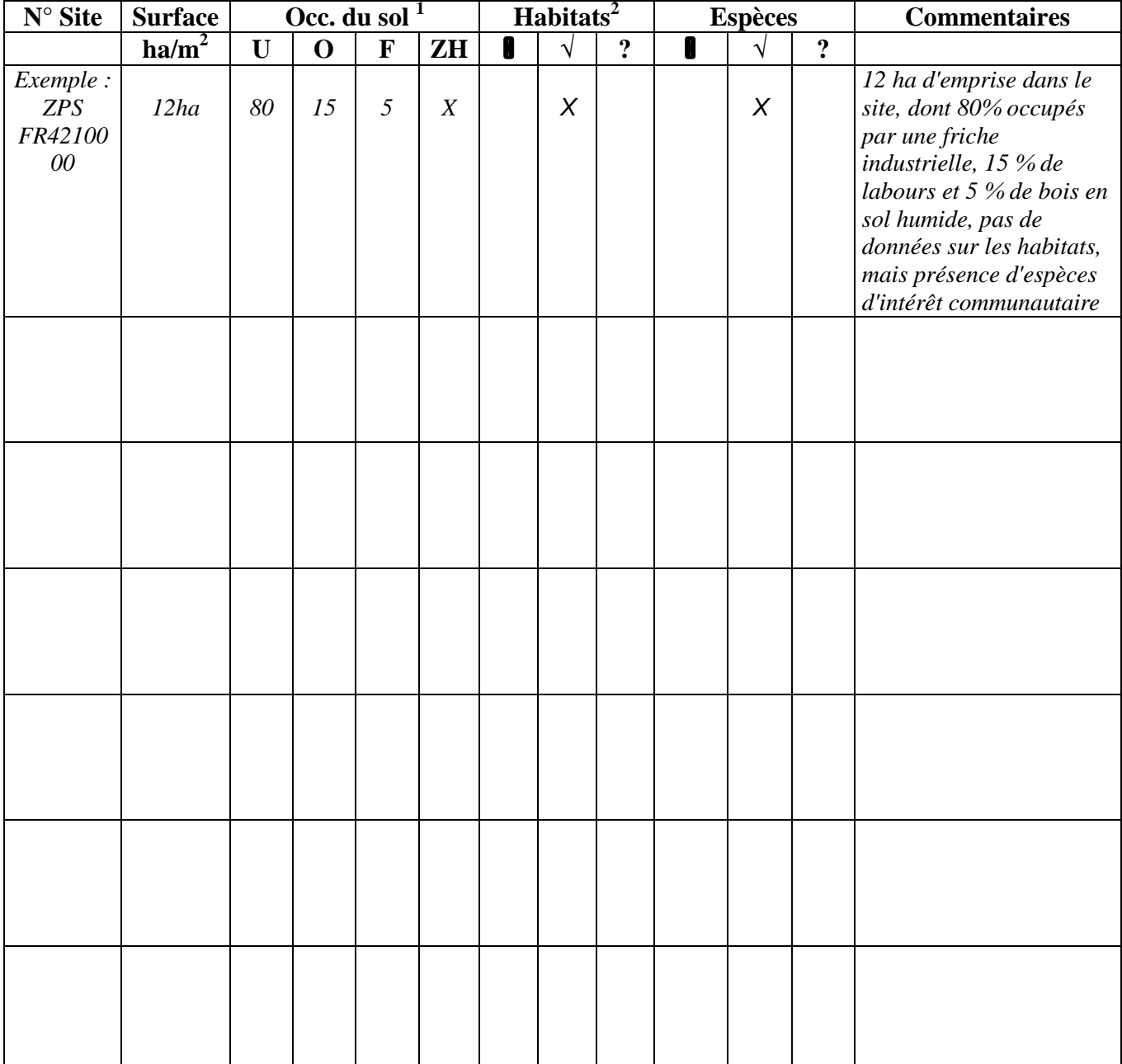

<sup>1.</sup> Indiquer le pourcentage de la surface en : espace artificialisé (A), urbanisé (U), forêt (F) et cocher la colonne ZH pour Zone Humide

<sup>2.</sup> Habitats et espèces d'intérêt communautaire présents sur le secteur : cocher Ø si aucun, √ en cas de présence avérée ou supposée et ? en l'absence d'information

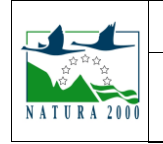

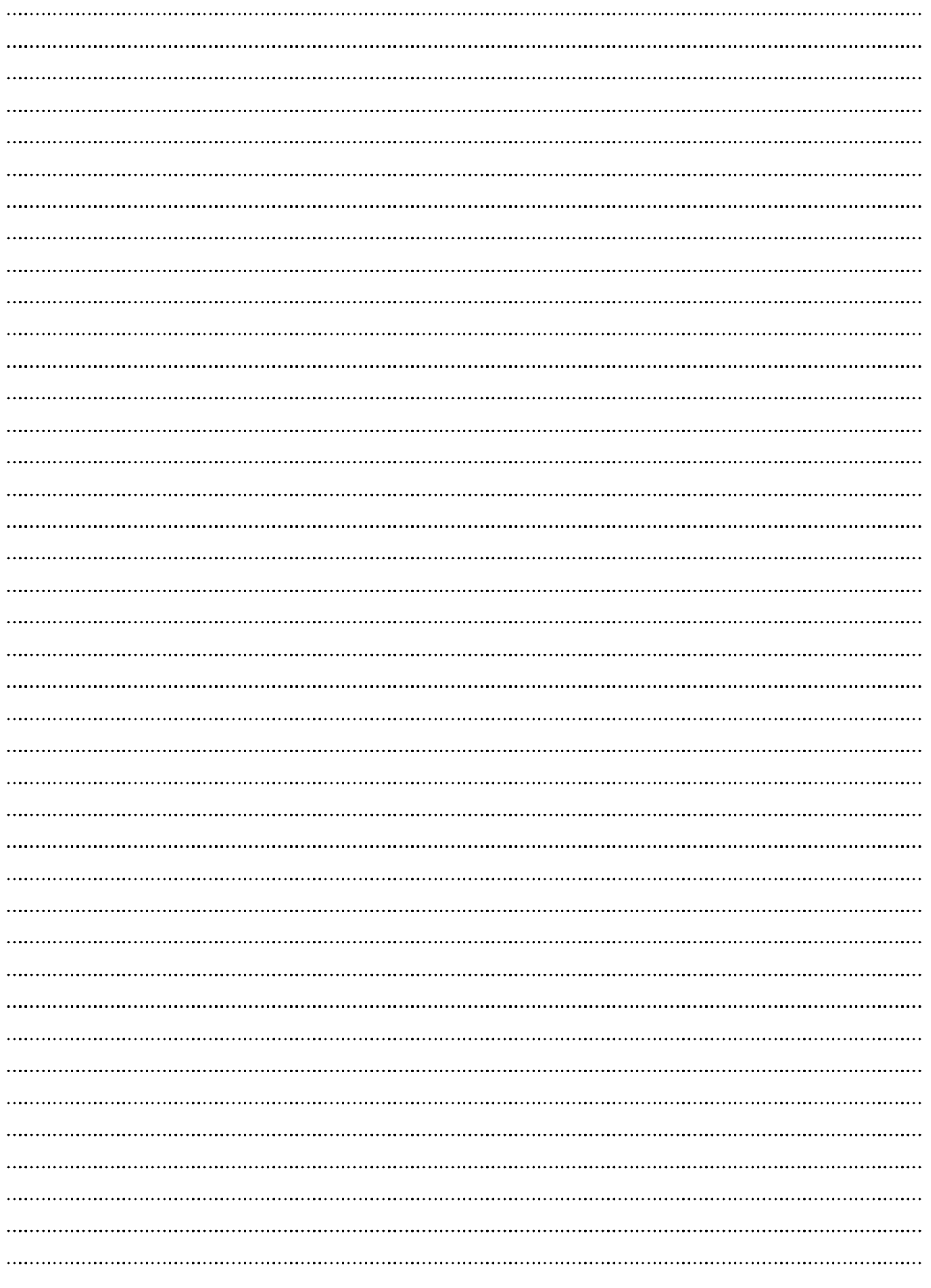

Page 8 sur 16

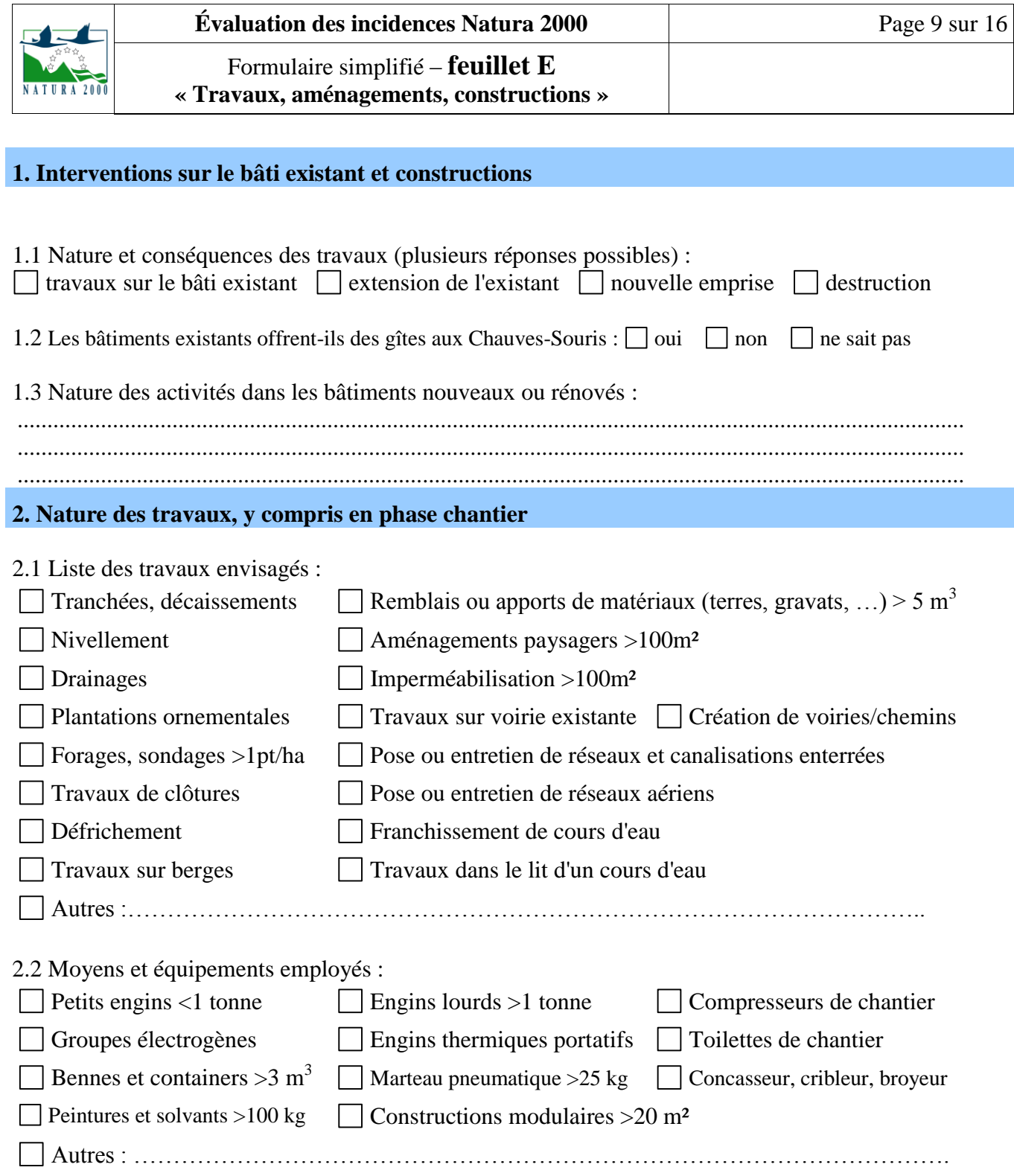

# **3. Effets à long terme de la phase chantier**

Après réalisation des travaux, conséquences probables au bout de 2 ans sur les terrains, or destructions définitives liées à l'objectif même du chantier (constructions, parkings, …) :

- $\Box$  Changement de végétation  $\Box$  Modification des propriétés des sols et sous-sols
- $\Box$  Artificialisation définitive  $\Box$  Moindre perméabilité à la faune
- Assèchement des sols Nouvelle morphologie des berges et cours d'eau
- Création de zones soumises à des interventions régulière d'entretien
- Autres :

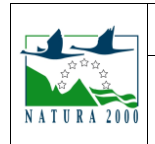

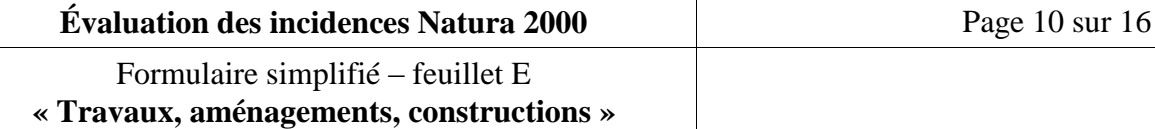

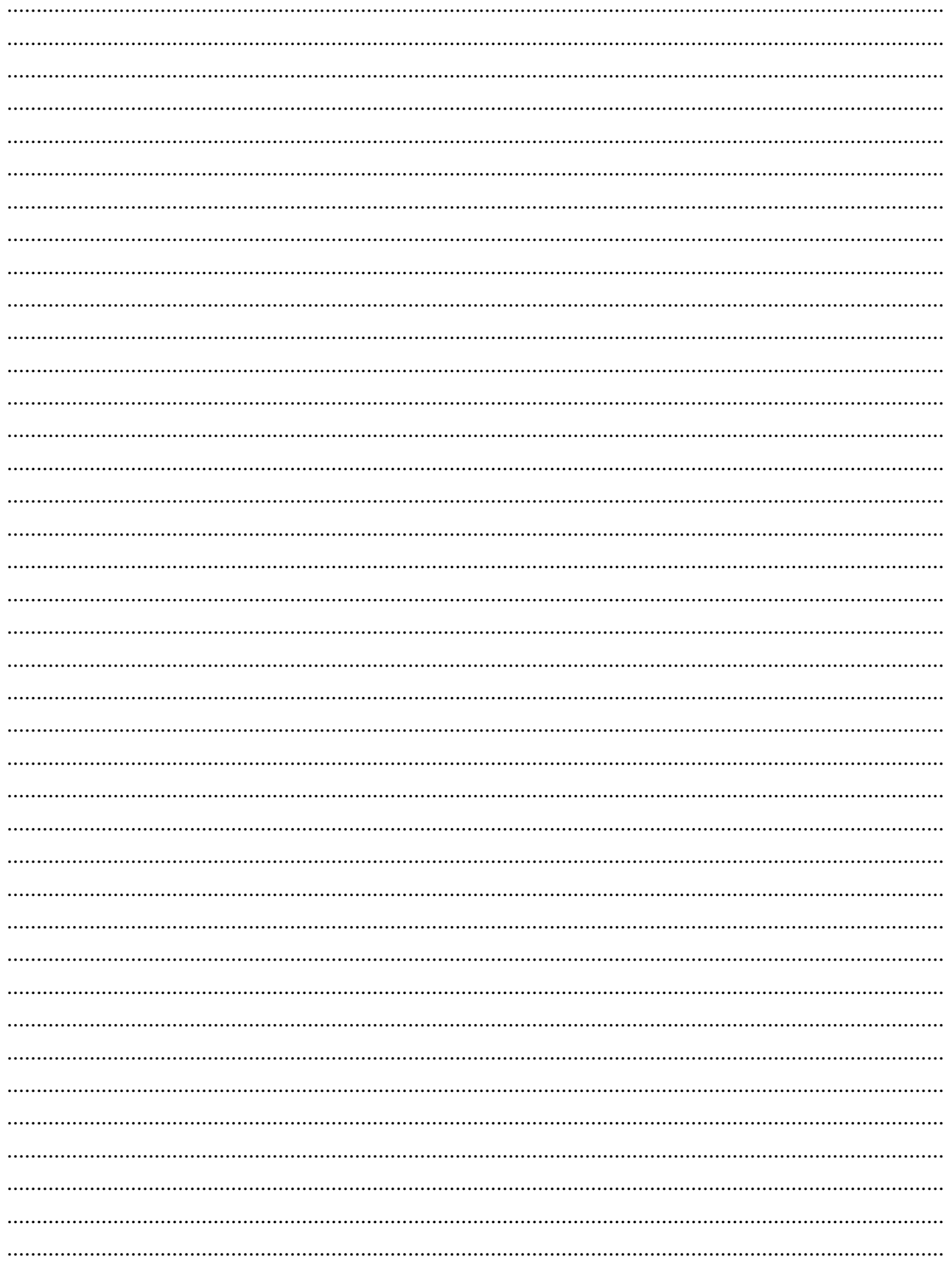

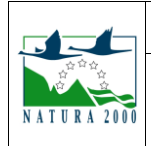

# Formulaire simplifié – **feuillet F**

**« Manifestations sportives ou culturelles»**

Pour compléter ce formulaire il convient de considérer :

- les lieux strictement destinés au déroulement de la manifestation (parcours, tribunes...),
- les espaces de concentration du public (spectateurs, campements, parkings...)

les espaces liés aux aspects logistiques (parkings, restauration, secours, sanitaires...),

qu'ils soient :

- spécifiquement dédiés à cette utilisation et donc prévus par les organisateurs
- ou raisonnablement envisageables, notamment suite aux éditions précédentes.

## **1. Espaces concernés**

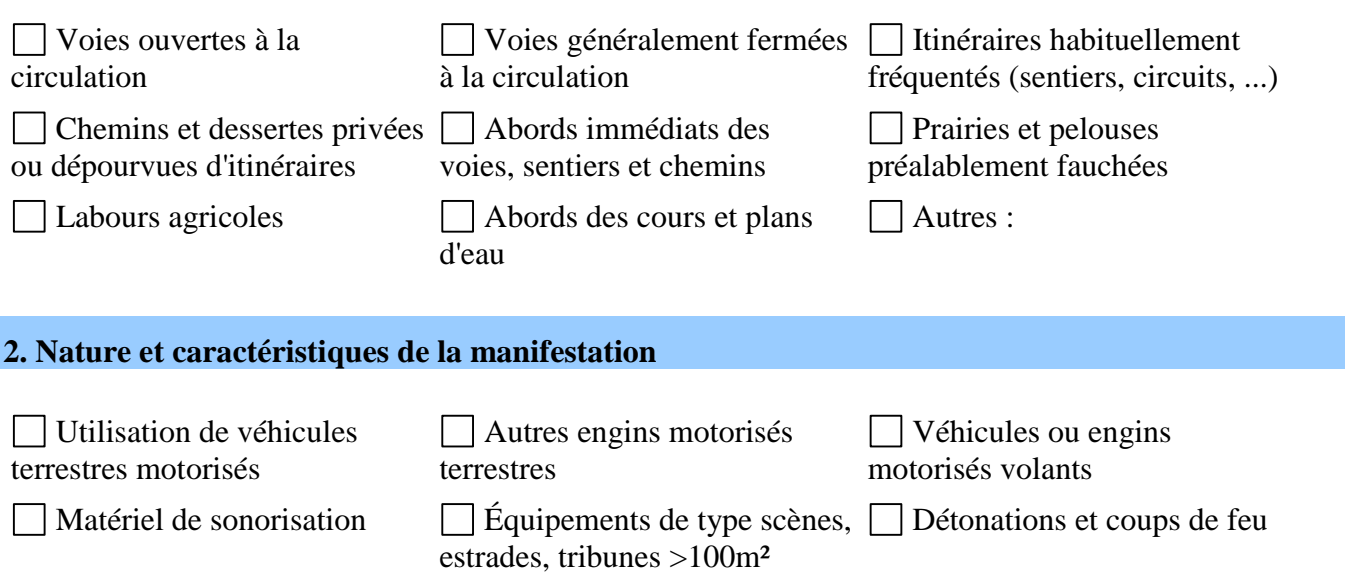

# **3. Fréquentation par le public**

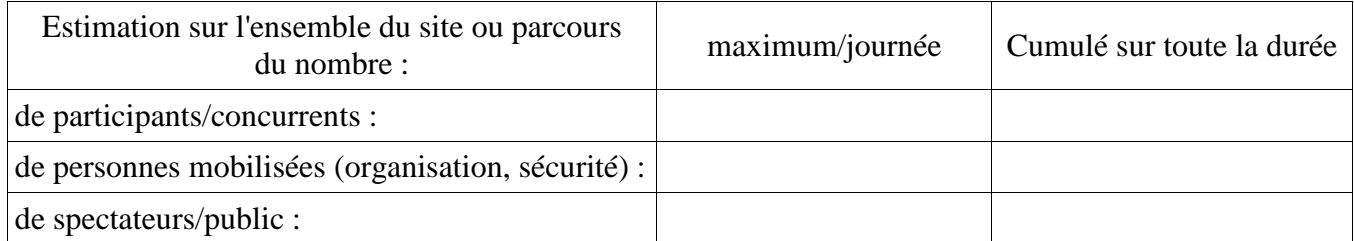

### **4. Moyens mis en oeuvre maîtriser le déroulement de la manifestation**

 $\Box$  Feux d'artifice  $\Box$  Buvettes, restauration  $\Box$  Autres :

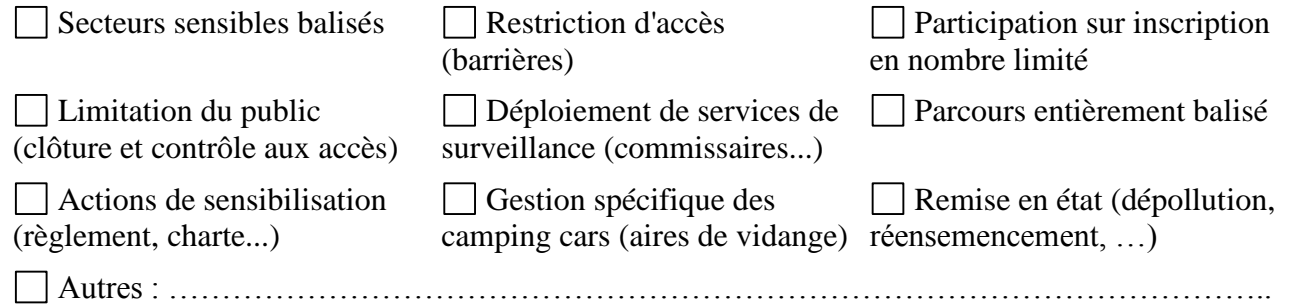

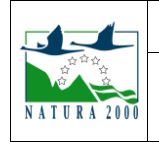

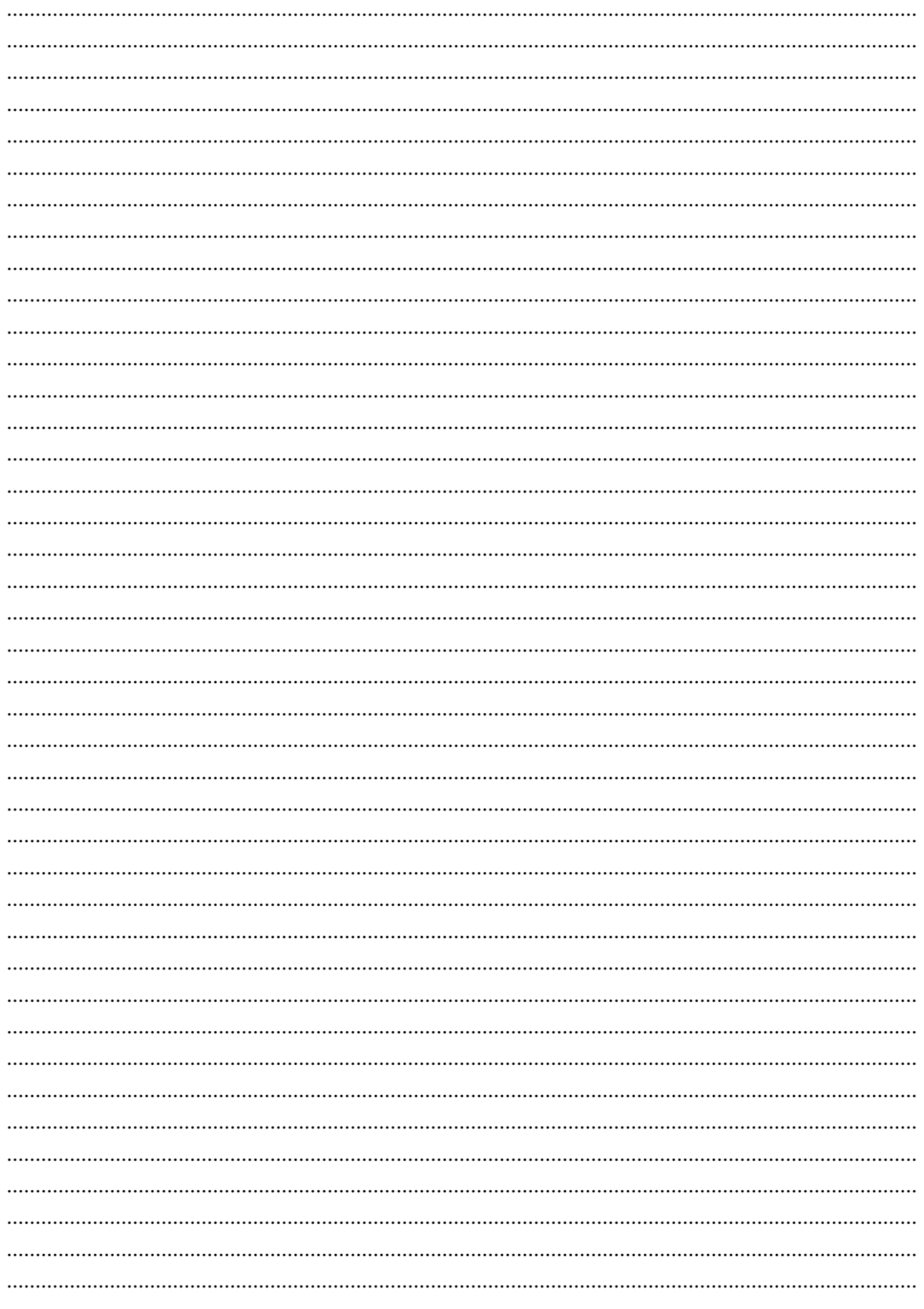

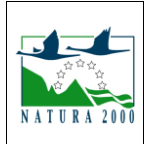

Formulaire simplifié – **feuillet G « ICPE soumise à déclaration »**

### **1. Pourquoi déclarez-vous une ICPE ?**

 $\Box$  Régularisation

Augmentation de capacité/puissance d'une installation existante

Remplacement d'une installation par un équipement à vocation identique (autre technologie...)

 $\Box$  Autre modification d'une installation existante

Nouvel équipement

## **2. Qu'est-ce que cela va changer concrètement?**

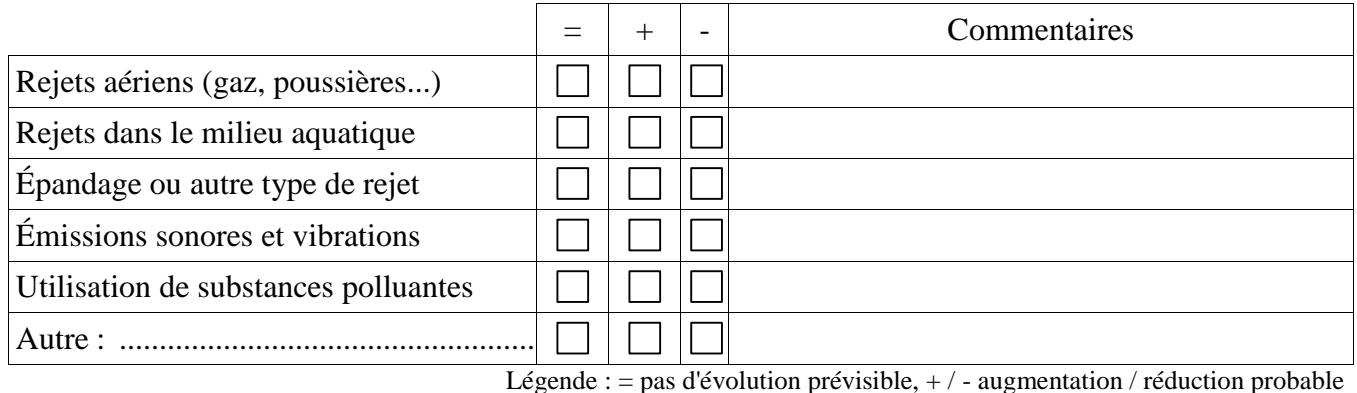

### **3. Où se situe(ra) l'installation?**

A l'intérieur d'un bâtiment existant

A l'intérieur d'un nouveau bâtiment (construction en cours ou prévue)

Dans un bâtiment normalement clos

A l'extérieur de tout bâtiment

## **4. Chantier lié à l'installation**

Nécessite une intervention sur des terrains non artificiels (forêt, prairie, cours d'eau, fossés, …)

Nécessite l'abattage d'arbres ou de haies

Nécessite de creuser des tranchées sur des terrains non artificiels

Autres interventions en phase chantier :

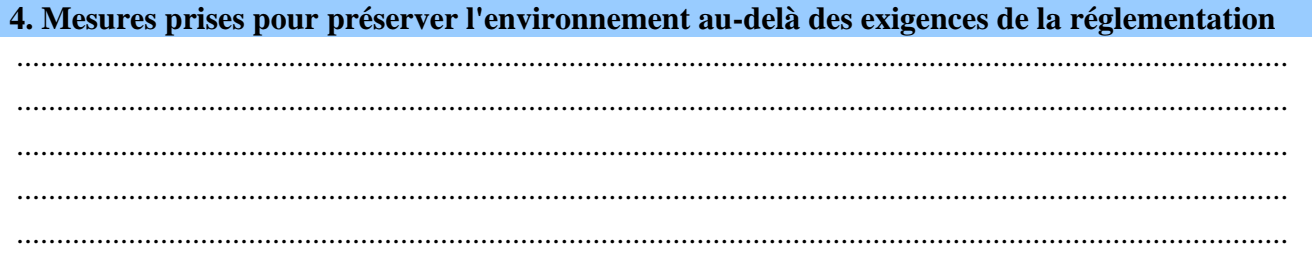

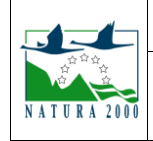

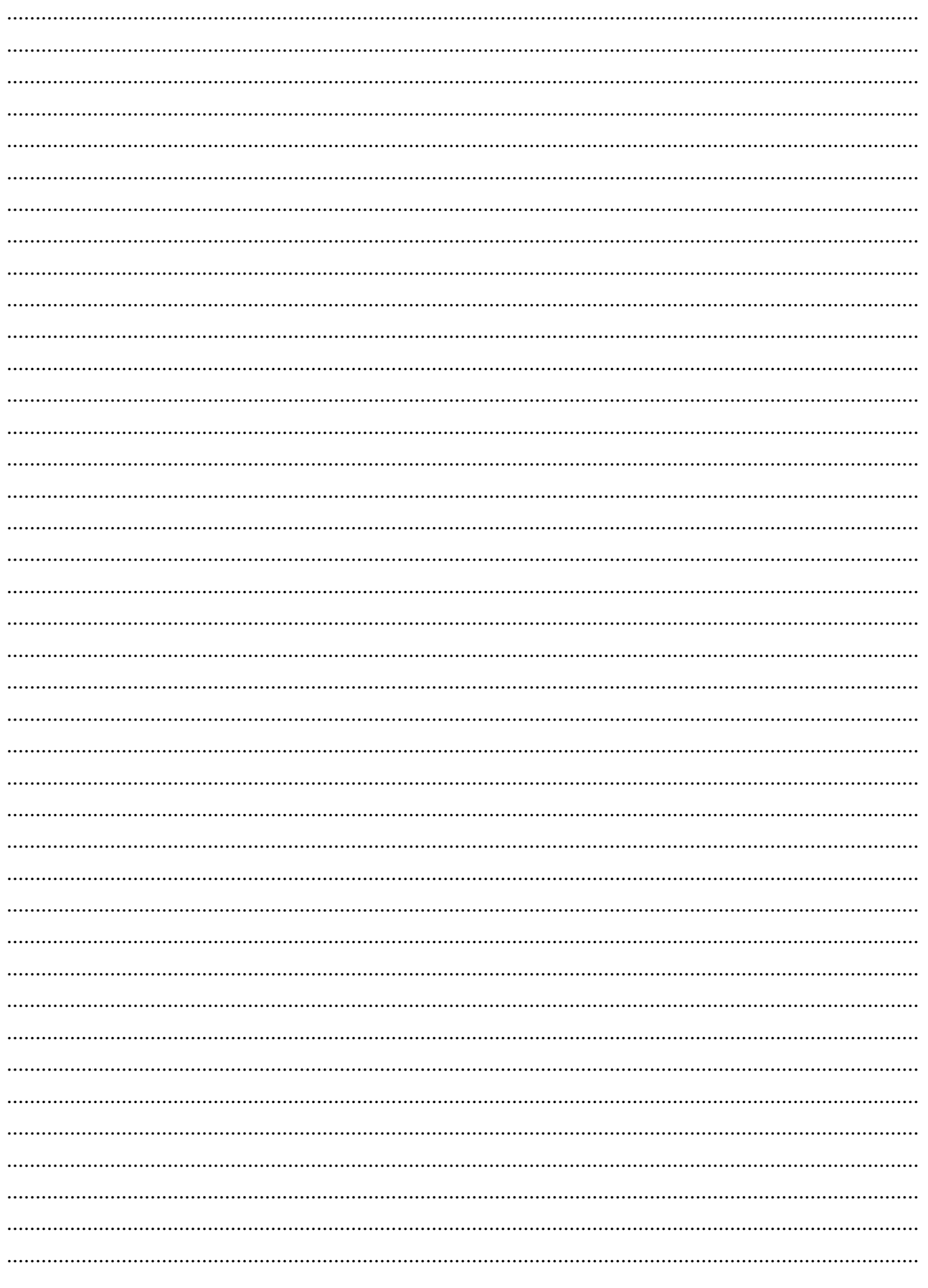

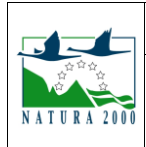

Formulaire simplifié – **feuillet Z « Conclusions »**

Il est rappelé qu'il est de la seule responsabilité du porteur de projet de conclure sur l'absence ou non d'incidences de son projet. Le présent formulaire s'inscrit dans le cas d'évaluation simplifiée, prévu par l'article R 414-21 du code de l'environnement : il vise à répondre au point 2° du I de l'article R 414-23. Il s'agit donc d'exposer ici sommairement les raisons pour lesquelles le projet est, ou non, susceptible d'avoir une incidence sur Natura 2000, en prenant en compte tous les aspects abordés au travers des autres formulaires retenus. Le porteur de projet peut compléter son évaluation des incidences sur papier libre s'il le juge utile à la compréhension ou à la justification des raisons et arguments développés.

**Le projet est-il susceptible d'avoir une incidence sur un ou plusieurs sites Natura 2000?**

 $\rightarrow \boxtimes$  NON :

1. Préciser ci-après les raisons pour lesquelles toute incidence sur Natura 2000 peut être écartée :

Toutes les parcelles traitées à l'hélicoptère sont situées à au moins 280m d'un site Natura 2000. Les traitements aériens dispersent moins de produits phytosanitaires dans l'atmosphère qu'un pulvérisateur terrestre, et durant une période plus courte pour une surface donnée. Les insecticides ne sont pas utilisés pour les traitements à l'hélicoptère. .......................................................

......................................................................................................................................................................... .........................................................................................................................................................................

2. Le porteur de projet joint l'ensemble des pièces constituant l'évaluation des incidences Natura 2000 au dossier d'autorisation ou à la déclaration. Sous réserve de la complétude du dossier, si le service instructeur confirme l'absence d'incidence probable sur Natura 2000, la procédure d'évaluation des incidences est close et ne conduit pas à une opposition au titre de Natura 2000.

# $\rightarrow \Box$  OUI :

1. Le porteur de projet recherche à son niveau toute solution alternative pour supprimer toute incidence possible, soit en revoyant la conception de son projet, soit en prenant toute mesure permettant d'éviter ou de supprimer la probabilité d'incidence.

- 2. En l'absence d'alternatives, au vu de l'incidence identifiée, le porteur de projet :
- précise les sites Natura 2000 concernés, conformément au  $2^{\circ}$  du I de l'article R414-23 du CdE,
- complète l'évaluation des incidences par l'analyse prévue par le II de ce même article, en faisant appel à des organismes compétents si besoin (tels que associations ou bureaux d'étude) ;

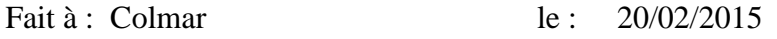

**Cachet, nom et signature**

 $\rightarrow$  dans des cas simples, si le modèle de l'évaluation simplifiée proposé par ce guide reste pertinent : le porteur de projet transmet un dossier composé de l'évaluation simplifiée, complété par un rapport détaillé relatif aux seuls aspects liés à l'incidence probable,

 $\rightarrow$  dans les cas complexes qui dépassent les cas couverts par le présent guide, un dossier complet pouvant s'apparenter à une étude d'impact est rédigé, qui répondra à toutes les exigences de forme de l'évaluation des incidences Natura 2000 (article R414-23 du CdE), et aucun des formulaires du présent guide ne sera transmis en l'état au service instructeur.

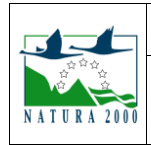

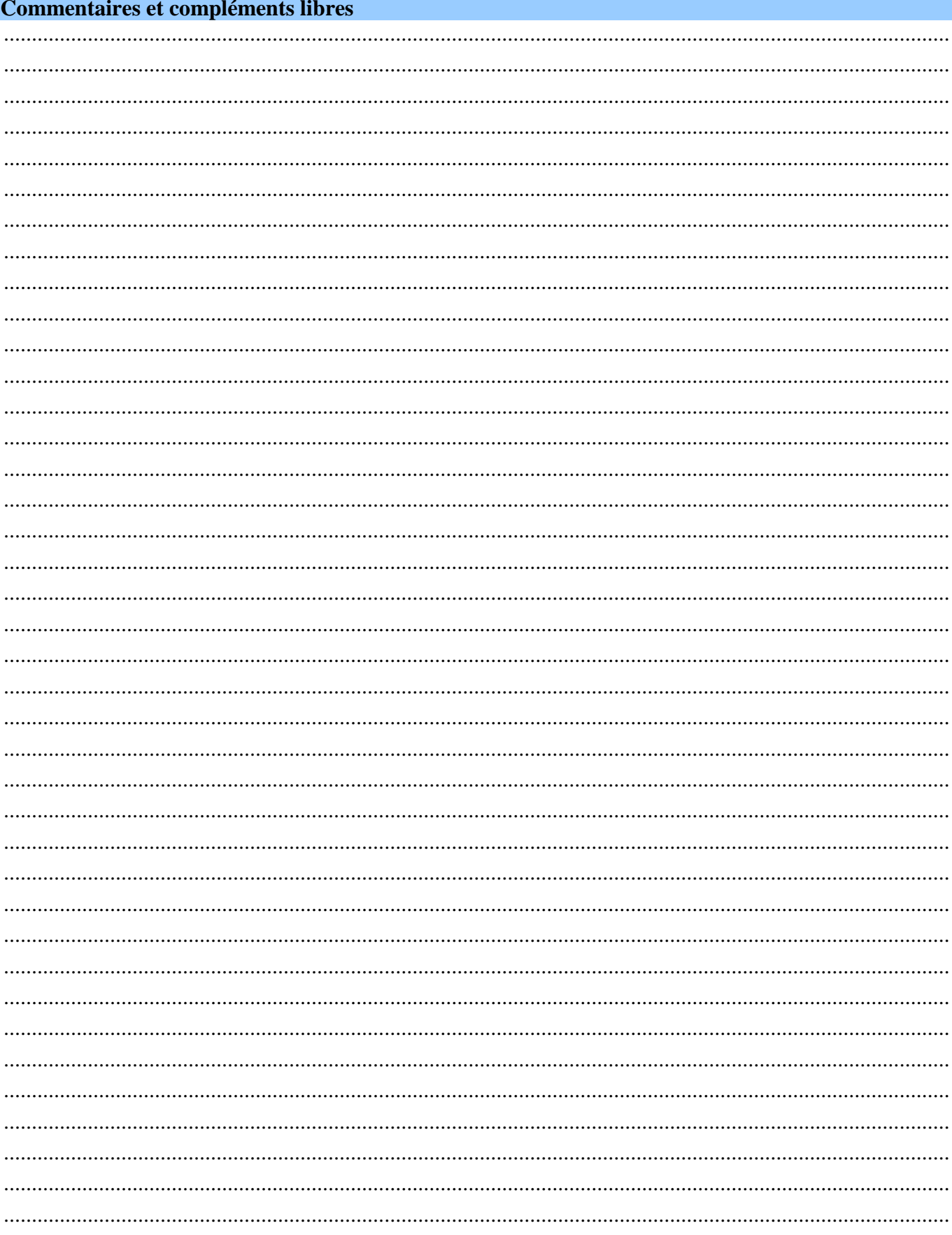